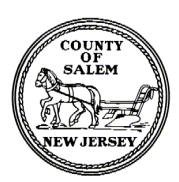

 **County Of Salem** Information Technology 94 Market Street, Salem, NJ 08079 856-935-7510 x8800 Fax 856-935-9204 helpdesk@salemcountynj.gov

#### **Having Computer or Printer problems? Here are some helpful suggestions to try before emailing or calling the IT helpdesk**

### *Have you rebooted your machine?*

Go to your Start button, select Start, Shutdown and Restart. This completely recycles your machine and often resolves many issues you are having.

### *Is your machine frozen?*

In this case, you may push and hold the PC power button for a full 5 seconds to do a "hard reboot" and recycle your PC. This is only recommended if you cannot log off your machine gracefully.

## *Unable to print?*

- Reboot your machine.
- Turn printer completely off and let it sit for 60 seconds.
- Power your printer back on, log into your PC and check to see if this resolves your printing issue.

## *Have you checked to make sure all your cables are connected?*

If your mouse, keyboard, monitor, etc. are not working, try reconnecting or securing the cables to see if this resolves your issue. Sometimes a reboot will help with this also.

### *Have you done a survey of your surroundings?*

Is everyone having this problem? Do you have the same problem on your co-workers PC? This information can be very helpful in determining whether your PC has the issue, whether it is a network problem, or a problem with your network ID.

### *Have you written down any error messages you are receiving?*

We can resolve your issue better if we know the specific problem you are having.

### **When all else fails or you need general assistance:**

Please email the helpdesk at [helpdesk@salemcountynj.gov](mailto:helpdesk@salemcountynj.gov) and remember to include the details.

If your problem is of an urgent nature and requires immediate assistance please call the helpdesk at 856- 935-7510, ext. 8800.

# *Thank you.*